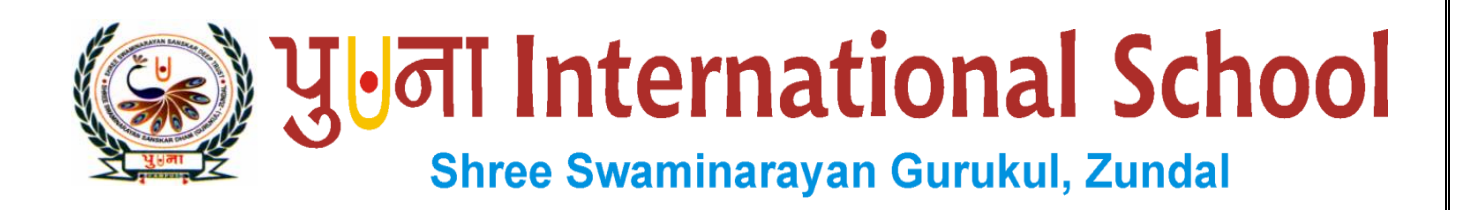

# *Class -VI Super Computer Exercise Corner Specimen Copy*

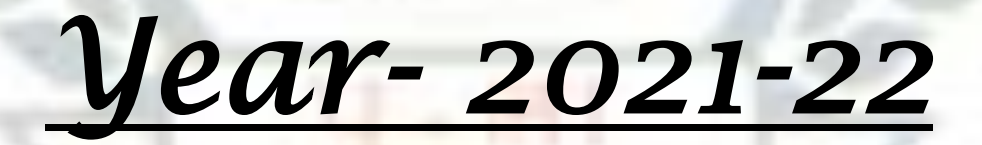

### **Index**

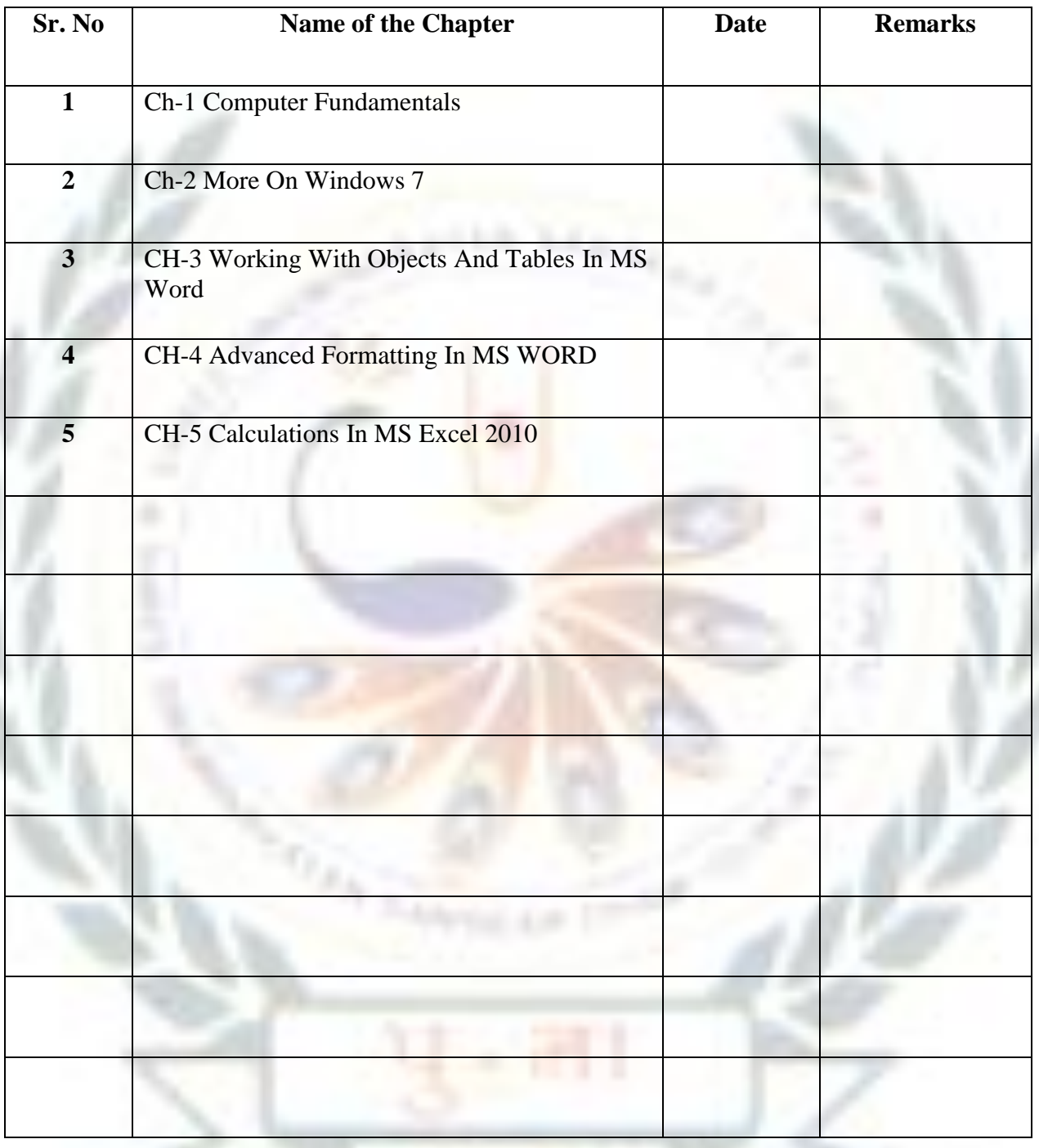

#### **CH-1 COMPUTER FUNDAMENTALS**

#### **Focus of the chapter**

- 1. Central Processing Unit(CPU)
- 2. Input Devices
- 3. Memory and storage devices
- 4. Output devices
- 5. Classification of Computers

#### **Keywords**

- **CPU**  The processor of a computer that performs operations depending on the instructions given to it.
- **ALU**  The unit that does all types of arithmetic operations in the CPU
- **CU**  The unit that manages and controls the activities of all other units in the cpu.
- **❖ Memory** The hardware that stores data and instructions
- **RAM**  The part of primary memory that stores data and instructions temporarily for current use
- **EXPERTIGHTERTY ROM** − The part of primary memory that stores data permanently

#### **Checkpoint**

#### **Fill in the blanks.**

- 1. Storage is the fourth operation performed by a computer system.
- 2. The Control Unit(CU) of the processor helps in communication between the memory and the

ALU.

- 3. RAM consists of Memory chips
- 4. A dot-matrix printer is an example of a Impact printer.

#### **Exercise Corner**

- A. Tick $(\checkmark)$  the correct answers.
- 1. Which of the following is known as the brain of a computer?
- A. CPU
- 2. Which part of the CPU is responsible for doing arithmetic operations?
- A. ALU
- 3. Which of the following is an example of secondary storage?
- A. Hard disk
- 4. Which of the following is a high-speed memory present between the CPU and the main memory?
- A. Cache memory
- 5. Which of the following is the most powerful in terms of processing, speed and memory?
- A. supercomputers
- **B. Write each device under the appropriate category.**

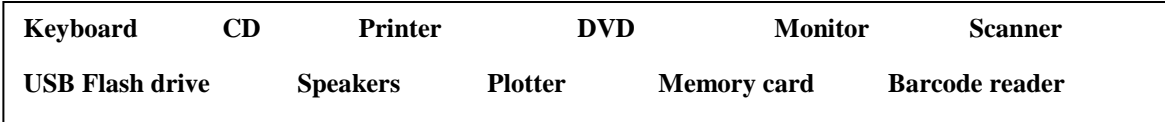

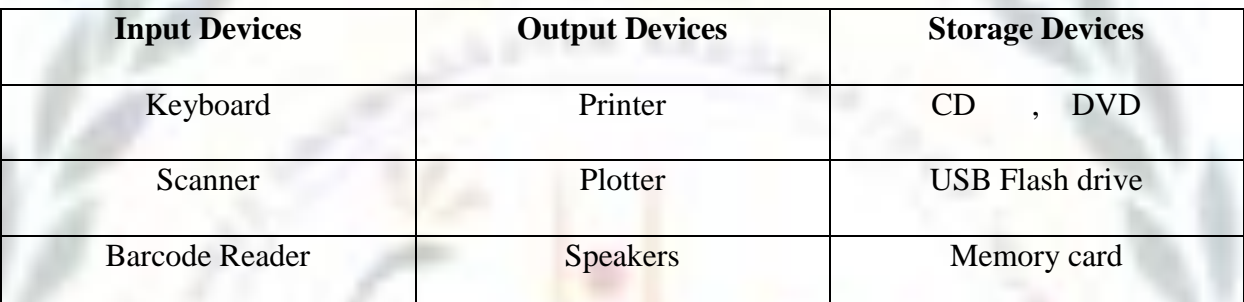

#### **C. Expand the following.**

- 1. CPU Central Processing Unit
- 2. ALU Arithmetic Logic Unit
- 3. CU Control Unit
- 4. RAM Random Access Memory
- 5. ROM Read Only Memory
- 6. MICR Magnetic Ink Character Reader

#### **D. Guess who I am.**

- 1. I am present inside the CPU Box and am used to perform calculations. ALU
- 2. I am a type of memory that loses data when the computer is turned off. RAM
- 3. I am a type of memory that is usually used at home. Micro Computer(MC)
- 4. I am a type of computer that is used in weather forecasting. Super Computer

## **Extras**  $\triangleright$  Tick( $\checkmark$ ) the correct answers. 1. Which of the following is a small computer with a microprocessor as its central processing unit? a. Microcomputer b. Mini computer c. Super computer d. none of these 2. Which of the following is a part of primary memory that stores data permanently? a. RAM b. ROM c. CU d. none of these 3. Which of the following unit manages and controls the activities of all other units in the CPU? a. CPU b. ALU c. CU d. ALL of these 4. Which of the following devices is much like a printer and is used to produce high quality drawings? a. plotter b. LCD c. Hard disk d. cpu 5. Which of the following devices captures and stores photographs on a memory card? a. OMR b. MICR c. Digital camera d. mouse

#### **CH-2 MORE ON WINDOWS 7**

#### **Focus of the chapter**

- 1. Libraries
- 2. Pinning a program
- 3. Shake Windows
- 4. Jump List
- 5. Stacking
- 6. Useful application in windows 7 Playing audio, video, burning CD, recording sound, scanning
- 7. Setting a screen saver

#### **Keywords**

- **Jump List** a list of recently opened items
- **Burning a CD –** writing data onto a CD
- $\triangleright$  **Desktop background** the background picture of the Windows desktop
- **Screen saver** the keyboard or mouse is not used for some time.
- **Checkpoint 1**

#### **Circle the correct answers**

- 1. **The libraries**/Folder Bank feature manages and displays files that are located in multiple locations
- 2. The Stacking/**Jump List** feature shows a list of recently opened files, folders or websites.
- 3. You can quickly minimize every open window except one using the **Shake**/Stack feature.
- 4. The Pinning/**Stacking** feature helps to view windows side by side.

#### **Exercise Corner**

- A. Tick  $(\checkmark)$  the correct answers.
- 1. Which of the following is not a feature of windows 7?
- A. MS Word
- 2. Which of the following is used to play audio and video files?
- A. Windows Media Player
- 3. Which of the following is used to record sound?
- A. Sound Recorder

#### B. **Write T for True or F for False.**

- 1. The libraries feature manages files that are located in a single location in your computer. **F**
- 2. You can create a new library. **T**
- 3. A Jump List provides quick access to recently opened files or websites. **T**
- 4. The Shake windows feature makes it quick and easy to view documents side by side. **F**
- 5. A CD gets automatically ejected from the CD/DVD drive when the burn is complete. **T**

#### **C. Fill in the blanks to complete the steps.**

#### **To scan a document:**

- 1. Click on START  $\rightarrow$  ALL PROGRAMS  $\rightarrow$  WINDOWS FAX AND SCAN The windows fax and scan window opens.
- 2. Click on the **SCAN** button in the Navigation pane, then click on the New Scan button on the toolbar. The **New Scan** dialog box opens.
- 3. Click on the **Profile** list and choose an option to describe your scan.
- 4. Click on the **Preview** button to see how your document will look like when scanned.
- 5. If you are happy with the preview, click on the **Scan** button .Windows scans the document and shows an image of your document.
- 6. Click on the **Save As** button. The **Save as** dialog box opens.
- 7. Enter the **File name** the type of graphic you want to save your file as, and then click on the Save button.

#### **Extras**

#### Tick( $\checkmark$ ) the correct answers.

1. Which of the following manages files that are located in multiple locations in a computer?

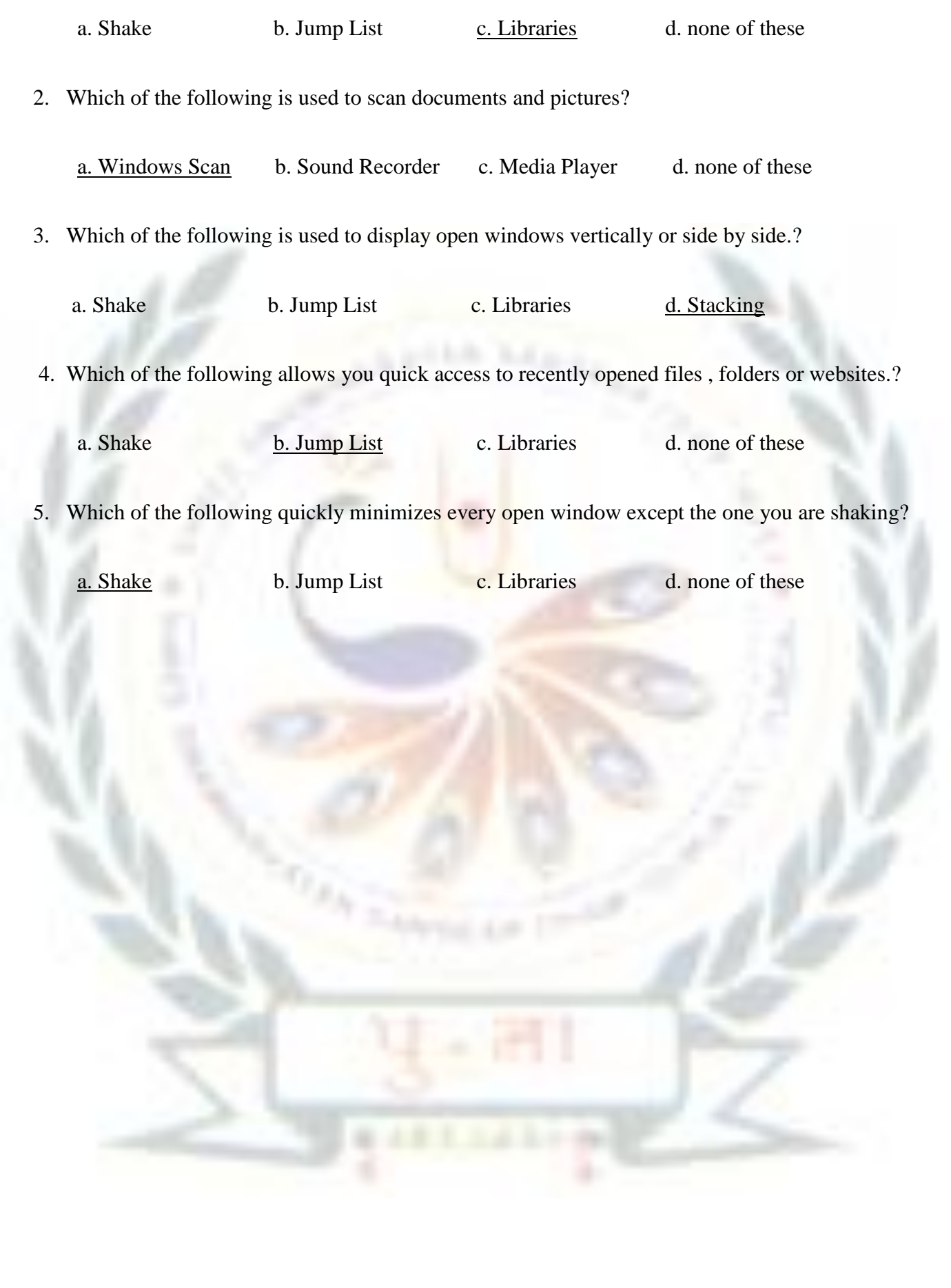